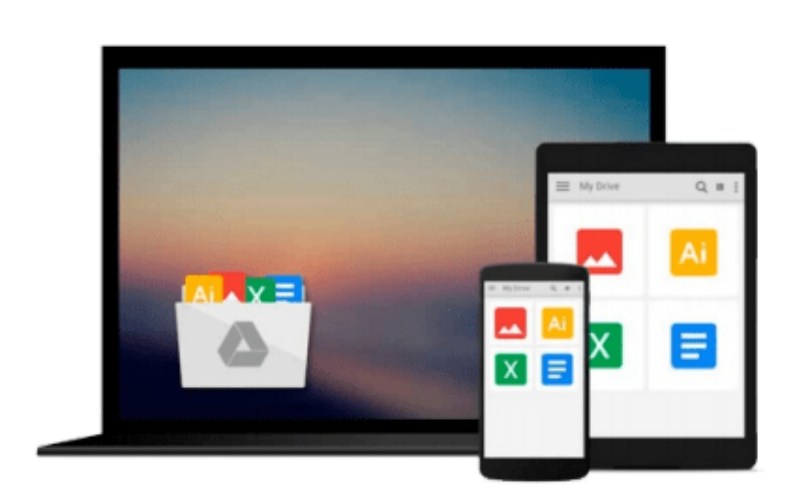

 $\sim$ 

# **Powerful PowerPoint for Educators: Using Visual Basic for Applications to Make PowerPoint Interactive by David M. Marcovitz (2004-03-30)**

*David M. Marcovitz*

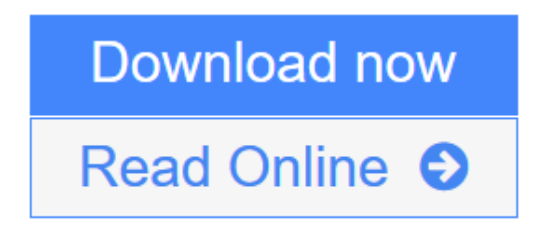

[Click here](http://youkof.club/go/read.php?id=B01F81ZXX4) if your download doesn"t start automatically

### **Powerful PowerPoint for Educators: Using Visual Basic for Applications to Make PowerPoint Interactive by David M. Marcovitz (2004-03-30)**

David M. Marcovitz

**Powerful PowerPoint for Educators: Using Visual Basic for Applications to Make PowerPoint Interactive by David M. Marcovitz (2004-03-30)** David M. Marcovitz

**[Download](http://youkof.club/go/read.php?id=B01F81ZXX4)** [Powerful PowerPoint for Educators: Using Visual Basic f ...pdf](http://youkof.club/go/read.php?id=B01F81ZXX4)

**[Read Online](http://youkof.club/go/read.php?id=B01F81ZXX4)** [Powerful PowerPoint for Educators: Using Visual Basic ...pdf](http://youkof.club/go/read.php?id=B01F81ZXX4)

**Download and Read Free Online Powerful PowerPoint for Educators: Using Visual Basic for Applications to Make PowerPoint Interactive by David M. Marcovitz (2004-03-30) David M. Marcovitz**

**Download and Read Free Online Powerful PowerPoint for Educators: Using Visual Basic for Applications to Make PowerPoint Interactive by David M. Marcovitz (2004-03-30) David M. Marcovitz**

#### **From reader reviews:**

#### **Winnie Logan:**

Do you have favorite book? Should you have, what is your favorite's book? Book is very important thing for us to learn everything in the world. Each e-book has different aim as well as goal; it means that book has different type. Some people feel enjoy to spend their time to read a book. These are reading whatever they consider because their hobby is actually reading a book. Why not the person who don't like reading a book? Sometime, man feel need book once they found difficult problem as well as exercise. Well, probably you will want this Powerful PowerPoint for Educators: Using Visual Basic for Applications to Make PowerPoint Interactive by David M. Marcovitz (2004-03-30).

#### **Robert Densmore:**

Have you spare time for any day? What do you do when you have more or little spare time? Yes, you can choose the suitable activity with regard to spend your time. Any person spent their own spare time to take a walk, shopping, or went to the Mall. How about open as well as read a book allowed Powerful PowerPoint for Educators: Using Visual Basic for Applications to Make PowerPoint Interactive by David M. Marcovitz (2004-03-30)? Maybe it is to get best activity for you. You realize beside you can spend your time with the favorite's book, you can better than before. Do you agree with its opinion or you have additional opinion?

#### **Jessie Taylor:**

Reading a guide tends to be new life style in this particular era globalization. With reading through you can get a lot of information that could give you benefit in your life. Having book everyone in this world may share their idea. Textbooks can also inspire a lot of people. Many author can inspire their very own reader with their story or perhaps their experience. Not only situation that share in the ebooks. But also they write about the data about something that you need example of this. How to get the good score toefl, or how to teach your children, there are many kinds of book that you can get now. The authors on this planet always try to improve their expertise in writing, they also doing some study before they write with their book. One of them is this Powerful PowerPoint for Educators: Using Visual Basic for Applications to Make PowerPoint Interactive by David M. Marcovitz (2004-03-30).

#### **Tara Smith:**

A lot of people always spent their very own free time to vacation as well as go to the outside with them loved ones or their friend. Do you know? Many a lot of people spent these people free time just watching TV, or perhaps playing video games all day long. In order to try to find a new activity this is look different you can read a book. It is really fun for you. If you enjoy the book you read you can spent the entire day to reading a book. The book Powerful PowerPoint for Educators: Using Visual Basic for Applications to Make PowerPoint Interactive by David M. Marcovitz (2004-03-30) it is quite good to read. There are a lot of

people who recommended this book. These people were enjoying reading this book. If you did not have enough space to develop this book you can buy often the e-book. You can m0ore quickly to read this book through your smart phone. The price is not to cover but this book possesses high quality.

## **Download and Read Online Powerful PowerPoint for Educators: Using Visual Basic for Applications to Make PowerPoint Interactive by David M. Marcovitz (2004-03-30) David M. Marcovitz #M4NGTASPI5C**

### **Read Powerful PowerPoint for Educators: Using Visual Basic for Applications to Make PowerPoint Interactive by David M. Marcovitz (2004-03-30) by David M. Marcovitz for online ebook**

Powerful PowerPoint for Educators: Using Visual Basic for Applications to Make PowerPoint Interactive by David M. Marcovitz (2004-03-30) by David M. Marcovitz Free PDF d0wnl0ad, audio books, books to read, good books to read, cheap books, good books, online books, books online, book reviews epub, read books online, books to read online, online library, greatbooks to read, PDF best books to read, top books to read Powerful PowerPoint for Educators: Using Visual Basic for Applications to Make PowerPoint Interactive by David M. Marcovitz (2004-03-30) by David M. Marcovitz books to read online.

### **Online Powerful PowerPoint for Educators: Using Visual Basic for Applications to Make PowerPoint Interactive by David M. Marcovitz (2004-03-30) by David M. Marcovitz ebook PDF download**

**Powerful PowerPoint for Educators: Using Visual Basic for Applications to Make PowerPoint Interactive by David M. Marcovitz (2004-03-30) by David M. Marcovitz Doc**

**Powerful PowerPoint for Educators: Using Visual Basic for Applications to Make PowerPoint Interactive by David M. Marcovitz (2004-03-30) by David M. Marcovitz Mobipocket**

**Powerful PowerPoint for Educators: Using Visual Basic for Applications to Make PowerPoint Interactive by David M. Marcovitz (2004-03-30) by David M. Marcovitz EPub**

**Powerful PowerPoint for Educators: Using Visual Basic for Applications to Make PowerPoint Interactive by David M. Marcovitz (2004-03-30) by David M. Marcovitz Ebook online**

**Powerful PowerPoint for Educators: Using Visual Basic for Applications to Make PowerPoint Interactive by David M. Marcovitz (2004-03-30) by David M. Marcovitz Ebook PDF**